# inst.eecs.berkeley.edu/~cs61c

## **CS61C: Machine Structures**

# Lecture 3 – Introduction to the C Programming Language

2004-09-03

**Lecturer PSOE Dan Garcia** 

www.cs.berkeley.edu/~ddgarcia

**Pride of Cal** ⇒ Natalie Coughlin

returned after winning 5
Olympic medals (no US
woman ever won more!). 15
hours from her degree!

www.berkeley.edu

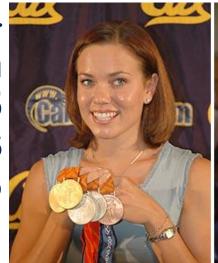

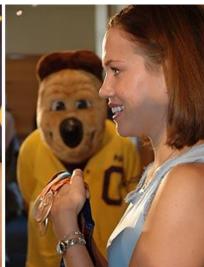

## Review (1): 2's Complement # "line": N = 5

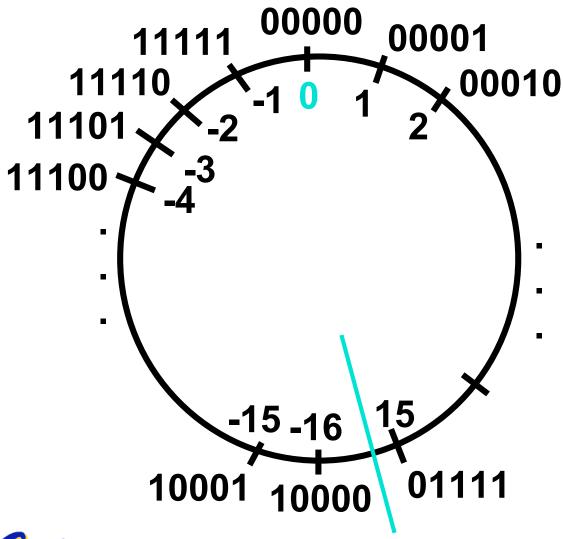

- 2 N-1 nonnegatives
- 2 N-1 negatives
- one zero
- how many positives?

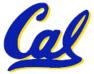

## Review (2): Overview

- We represent "things" in computers as particular bit patterns: N bits  $\Rightarrow$  2<sup>N</sup>
- Decimal for human calculations, binary for computers, hex to write binary more easily
- 1's complement mostly abandoned

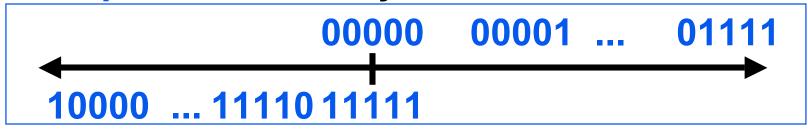

 2's complement universal in computing: cannot avoid, so learn

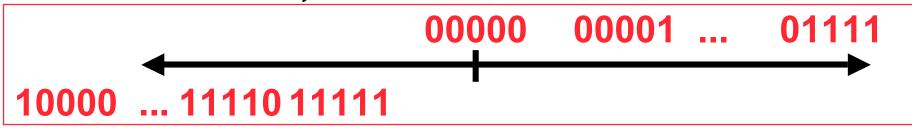

Overflow: numbers ∞; computers finite, errors!

#### **Disclaimer**

- Important: You will not learn how to fully code in C in these lectures! You'll still need your C reference for this course.
  - K&R is a must-have reference.
    - Check online for more sources.
  - "JAVA in a Nutshell," O'Reilly.
    - Chapter 2, "How Java Differs from C".

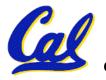

## **Compilation: Overview**

C <u>compilers</u> take C and convert it into an architecture specific machine code (string of 1s and 0s).

- Unlike Java which converts to architecture independent bytecode.
- Unlike most Scheme environments which interpret the code.
- Generally a 2 part process of compiling .c files to .o files, then linking the .o files into executables

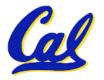

## **Compilation: Advantages**

- Great run-time performance: generally much faster than Scheme or Java for comparable code (because it optimizes for a given architecture)
- OK compilation time: enhancements in compilation procedure (Makefiles) allow only modified files to be recompiled

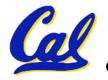

# **Compilation: Disadvantages**

- All compiled files (including the executable) are architecture specific, depending on both the CPU type and the operating system.
- Executable must be rebuilt on each new system.
  - Called "porting your code" to a new architecture.
- The "change→compile→run [repeat]" iteration cycle is slow

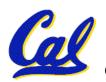

# C vs. Java™ Overview (1/2)

#### Java

- Object-oriented (OOP)
- · "Methods"
- Class libraries of data structures
- Automatic memory management

#### C

- No built-in object abstraction. Data separate from methods.
- "Functions"
- C libraries are lower-level
- Manual memory management
- Pointers

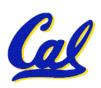

# C vs. Java™ Overview (2/2)

#### Java

- High memory overhead from class libraries
- Relatively Slow
- Arrays initialize to zero
- Syntax:

```
/* comment */
// comment
System.out.print
```

#### C

- Low memory overhead
- Relatively Fast
- Arrays initialize to garbage
- Syntax:
   /\* comment \*/
  printf

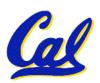

## **C** Syntax: Variable Declarations

- Very similar to Java, but with a few minor but important differences
- All variable declarations must go before they are used (at the beginning of the block).
- A variable may be initialized in its declaration.
- Examples of declarations:
  - correct: {

```
int a = 0, b = 10;
```

• • •

•incorrect: for (int i = 0; i < 10; i++)</pre>

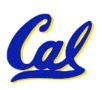

## C Syntax: True or False?

- What evaluates to FALSE in C?
  - 0 (integer)
  - NULL (pointer: more on this later)
  - no such thing as a Boolean
- What evaluates to TRUE in C?
  - everything else...
  - (same idea as in scheme: only #f is false, everything else is true!)

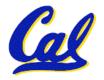

## C syntax : flow control

- Within a function, remarkably close to Java constructs in methods (shows its legacy) in terms of flow control
  - •if-else
  - •switch
  - •while and for
  - do-while

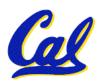

## C Syntax: main

 To get the main function to accept arguments, use this:

```
int main (int argc, char *argv[])
```

- What does this mean?
  - argc will contain the number of strings on the command line (the executable counts as one, plus one for each argument).
    - Example: unix% sort myFile
  - argv is a pointer to an array containing the arguments as strings (more on pointers later).

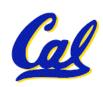

## Administrivia: You have a question?

- Do not email Dan (& expect response)
  - Hundreds of emails in inbox
  - Email doesn't scale to classes with 200+ students!
- Tips on getting an answer to your question:
  - Ask a classmate
  - Ask Dan after or before lecture
  - The newsgroup, ucb.class.cs61c
    - Read it: Has your Q been answered already?
    - If not, ask it and check back
  - Ask TA in section, lab or OH
  - Ask Dan in OH
  - Ask Dan in lecture (if relevant to lecture)
  - Send your TA email
  - Send one of the two Head TAs email
  - Send Dan email

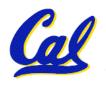

#### **Administrivia: Near term**

- Monday is a holiday have a good one
- Upcoming lectures
  - C pointers and arrays in detail
- HW
  - HW0 due in discussion next week
  - HW1 due this Wed @ 23:59 PST
  - HW2 due next Wed @ 23:59 PST
- Reading
  - K&R Chapters 1-5 (lots, get started now!)
  - First quiz will be next Wed

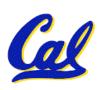

#### Address vs. Value

- Consider memory to be a single huge array:
  - Each cell of the array has an address associated with it.
  - Each cell also stores some value.
- Don't confuse the address referring to a memory location with the value stored in that location.

| 101 102 103 104 105 |  |  |    |  |  |  |  |  |    |  |  |  |  |  |  |
|---------------------|--|--|----|--|--|--|--|--|----|--|--|--|--|--|--|
|                     |  |  | 23 |  |  |  |  |  | 42 |  |  |  |  |  |  |

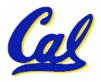

- An address refers to a particular memory location. In other words, it points to a memory location.
- Pointer: A variable that contains the address of a variable.

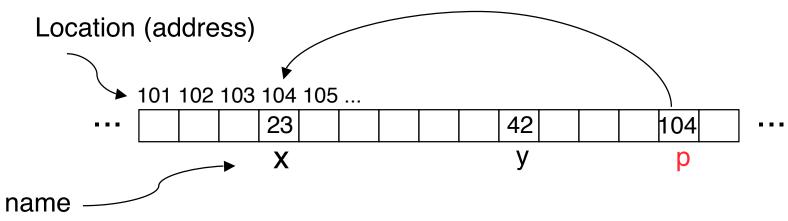

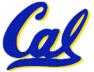

How to create a pointer:

& operator: get address of a variable

Note the "\*" gets used 2 different ways in this example. In the declaration to indicate that **p** is going to be a pointer, and in the **printf** to get the value pointed to by **p**.

- How get a value pointed to?
  - \* "dereference operator": get value pointed to

printf("p points to %d\n",\*p);

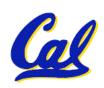

- How to change a variable pointed to?
  - Use dereference \* operator on left of =

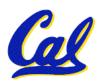

## **Pointers and Parameter Passing**

- Java and C pass a parameter "by value"
  - procedure/function gets a copy of the parameter, so changing the copy cannot change the original

```
void addOne (int x) {
    x = x + 1;
}
int y = 3;
addOne(y);
```

•y is still = 3

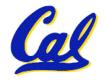

## **Pointers and Parameter Passing**

How to get a function to change a value?

```
void addOne (int *p) {
   *p = *p + 1;
}
int y = 3;

addOne(&y);

•y is now = 4
```

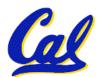

- Normally a pointer can only point to one type (int, char, a struct, etc.).
  - void \* is a type that can point to anything (generic pointer)
  - Use sparingly to help avoid program bugs!

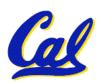

#### **Peer Instruction Question**

```
void main(); {
  int *p, x=5, y; // init
  y = *(p = &x) + 10;
  int z;
  flip-sign(p);
  printf("x=%d,y=%d,p=%d\n",x,y,p);
}
flip-sign(int *n) {*n = -(*n)}
```

```
#Errors
1
2
3
4
5
6
7
8
9
(1)0
```

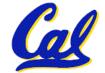

#### **How many errors?**

CS 61C L03 Introduction to C (pt 1) (25)

Garcia, Fall 2004 © UCB

# The iMac G5 – where'd the computer go?

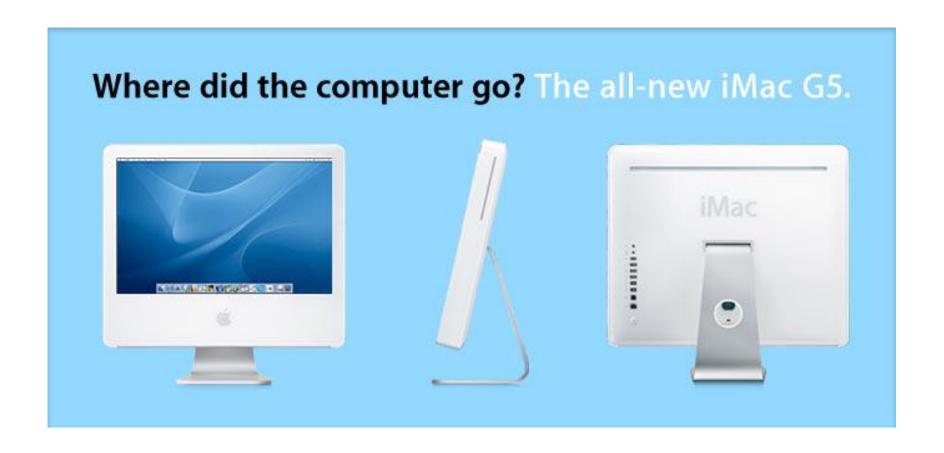

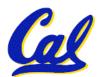

#### Kilo, Mega, Giga, Tera, Peta, Exa, Zetta, Yotta

- Kilted Meghans giggle terribly petting exalted zellous yodas [CL]
- Kissing me gives terrible peeps exactly zero, yo! [CL]
- Killer Megan gives Terrible Peter's excellent zebra yoghurt [YC]
- "Kiss me", giant Terrible Peter exclaimed zealously, yo [YC]
- Kind Merchants Give Texan People Extra Zesty Yogurt [AW]
- Kittens' Meows Give to Terrific Peals of Extraordinarily Zealous Yowls [AW]
- Killer Mercenary Giants Temporarily Pester Exercising Zebras in Yorkshire [AW]
- Kiss me girl, terrible people examine zebras, yo. [JD]
- Kiss me, given ten pens extracted zen-like yo [AG]
- Kissing ME Girl, Tells of my Penchant for Extra Zesty Yoghurt [TM]
- Kissing me gingerly, Ted Peterson exclaimed, "Zesty, yo!" [DH]
- Kiss me girl teach petty exasperations zestful yodeling [AR]
- Kind Megan Gibson teaches people extremely zestful yoga [AC]
- Kissing mediocre girls/gimmicks teaches/tells people to expect zero/zest from you [MT]
- Kiss me, giant tease, people excuse zealous young [CR]
- Kicking mean girls and teasing pedestrians excite zealous youngsters [MH]
- Killin' me! Giant teacher's pet exaggerates zealously yo [KN]
- Kind Merlin gives tense people exceptional zebra yogurt [KL]
- Kinky metaphysics gibberish teaches people exquisite Zen yodeling [JC]
- Kingly men giving tedious penance exhibit zealous yowls [MH]
- Kinky mean girls terrorizing petty ex-boyfriends zeroing-on you [HC]

Kind Merlin Gives Ten People Extremeley Zealous Yodas [RC]

**Kiss Me Goat Te Procure Extra Zloties, Yo [RG]** 

CS 61C L03 Introduction to C (pt 1) (27)

#### Kilo, Mega, Giga, Tera, Peta, Exa, Zetta, Yotta

- 1. King Mega gives Teddy pets, except zebra, yo [HL]
- 2. Kim's melodious giddiness terrifies people, excepting zealous yodelers [DW]
- 3. Kirby Messed Gigglypuff Terribly, (then) Perfectly Exterminated Zelda and Yoshi [CB]
- 4. Killed meat gives teeth peace except zebra yogurt [CR]
- 5. Kind Men Give Tense People Extra Zeal (for) Yoga [VK/DG]
- 6. Killing melee gives terror; peace exhibits Zen yoga [CR]
- 7. Killing messengers gives terrible people exactly zero, yo [CL]
- 8. Kindergarten means giving teachers perfect examples (of) zeal (&) youth
- 9. Kissing mediocre girls teaches people (to) expect zero (from) you [MT]
- 10. Kinky Mean Girls Teach Penis-Extending Zen Yoga [AW]
- 11. Kissing Mel Gibson, Teddy Pendergrass exclaimed, "Zesty, yo!" [DH / AC/DG]

#### **Peer Instruction Answer**

```
void main(); {
  int *p, x=5, y; // init
  y = *(p = &x) + 10;
  int z;
  flip-sign(p);
  printf("x=%d,y=%d,p=%d\n",x,y,*p);
}
flip-sign(int *n) {*n = -(*n);}
```

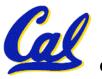

### How many errors? I get 7.

#Errors

#### And in conclusion...

- All declarations go at the beginning of each function.
- Only 0 and NULL evaluate to FALSE.
- All data is in memory. Each memory location has an address to use to refer to it and a value stored in it.
- A pointer is a C version of the address.
  - \* "follows" a pointer to its value
  - & gets the address of a value

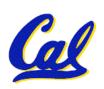